## Autocad editing nested blocks

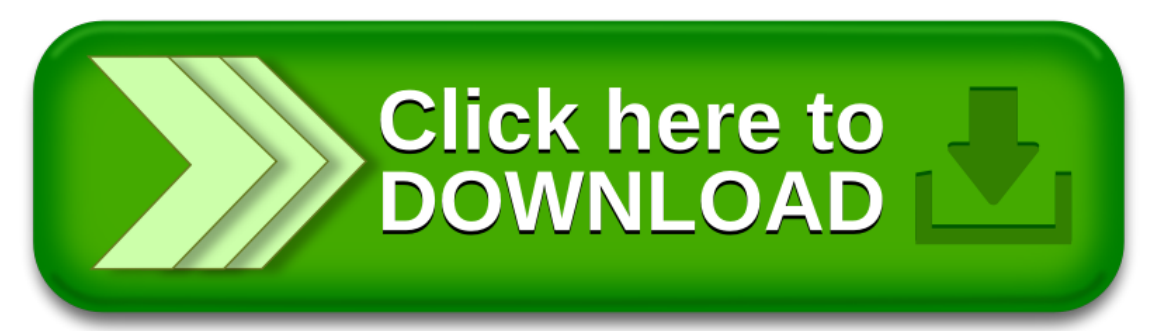